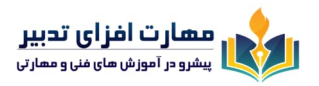

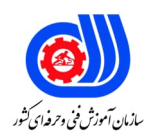

# **سرفصل دوره آموزشی WordPress در آموزشگاه مهارت افزاي تدبیر**

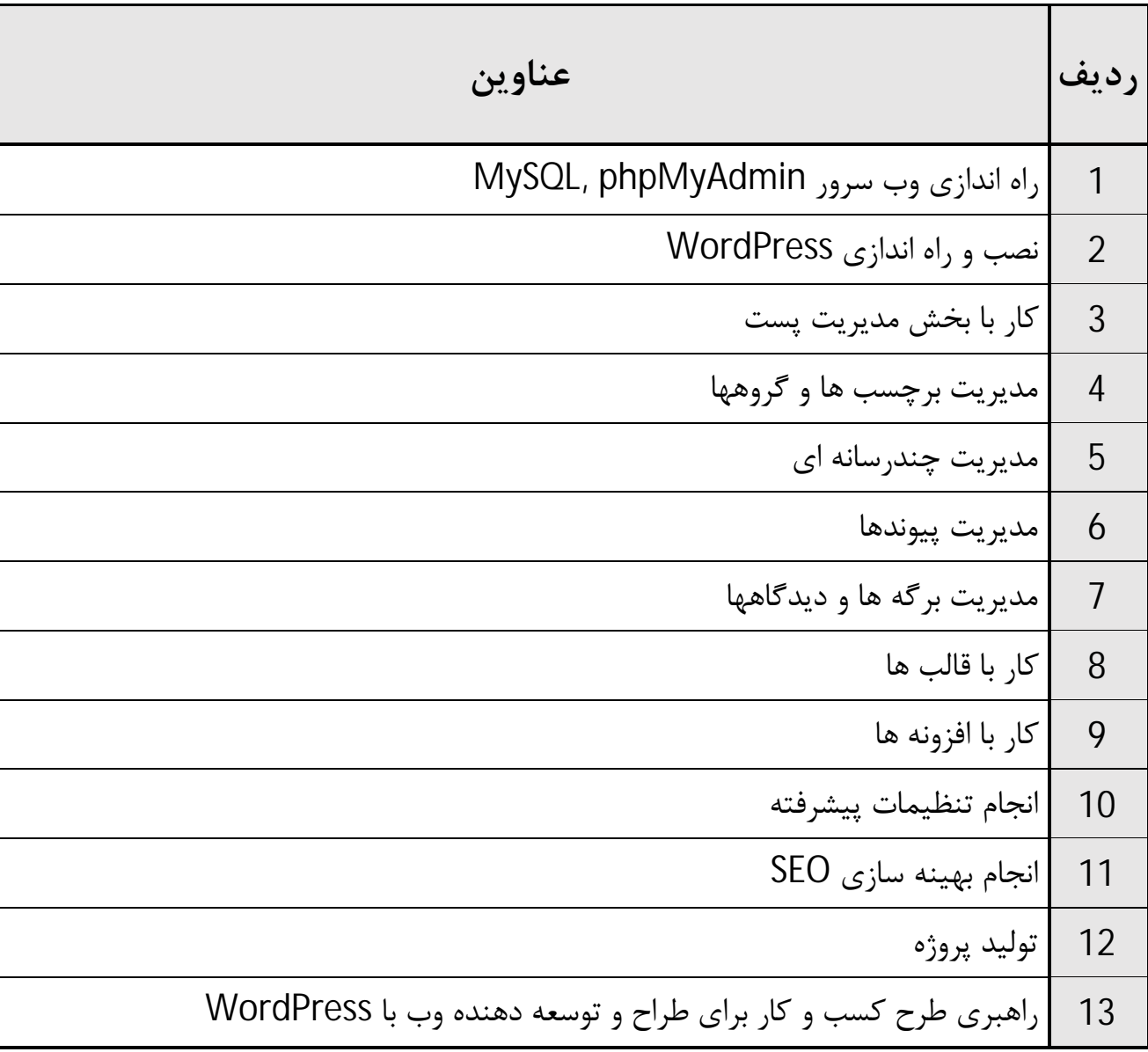

## **بر اساس استاندارد فنی و حرفه اي کشور**

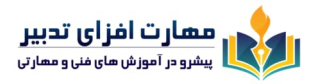

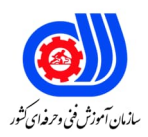

# **مهارت اول: راه اندازي وب سرور phpMyAdmin ,MySQL**

نصب و فعال سازي وب سرور

اجراي اولین برنامه و تابع phpinfo

کار با بانک اطلاعاتی

کار با جدول و رکورد در phpMyAdmin

کار با کلید اصلی و خارجی

پیاده سازي یک اثر بر اساس دانش و مهارت هاي آمـوزش داده شده تاکنون

### **مهارت دوم: نصب و راه اندازي WordPress**

نصب بر روي سرور DirectAdmin

نصب بر روي سرور XAMPP

نصب بر روي سیستم هاي محلی

تنظیمات اولیه

نصب بر روي سرور Wamp

کار با کنترل پنل

تکمیل اثر تولید شده قبلی بر اساس دانش و مهارت هاي آموخته شده جدید

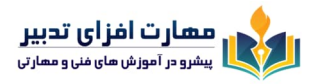

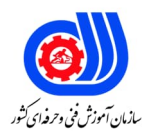

#### **مهارت سوم: کار با بخش مدیریت پست**

ایجاد یک پست

کار با نوار ابزار

قرار دادن یک عکس در پست

انجام Upload عکس در پست

ویرایش یک پست

تکمیل اثر تولید شـده قبلـی بـر اسـاس دانـش و مهارت هـاي آموخته شده جدید

**مهارت چهارم: مدیریت برچسب ها و گروهها** کار با برچسب ها اضافه، ویرایش و حذف برچسب معرفی سایت به وب مستر ها افزایش بازدید کنندگان صفحه اضافه، ویرایش و حذف گروه تکمیل اثر تولید شـده قبلـی بـر اسـاس دانـش و مهارت هـاي آموخته شده جدید

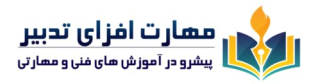

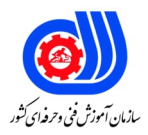

#### **مهارت پنجم: مدیریت چند رسانه اي**

درج محتواي جدید به کتابخانه

مدیریت کتابخانه

تکمیل اثر تولید شده قبلـی بـر اسـاس دانـش و مهارت هـاي آموخته شده جدید

**مهارت ششم: مدیریت پیوندها**

اضافه کردن یک پیوند جدید

کار با پیوندها

کار با پیوند دسته ها

تکمیل اثر تولید شـده قبلـی بـر اسـاس دانـش و مهارت هـاي آموخته شده جدید

**مهارت هفتم: مدیریت برگه ها و دیدگاهها** کار با بخش مدیریت برگه اضافه ویرایش و حذف برگه کار با بخش مدیریت دیدگاهها اضافه، ویرایش و حذف دیدگاهها تکمیل اثر تولید شده قبلی بـر اسـاس دانـش و مهارت هـاي آموخته شده جدید

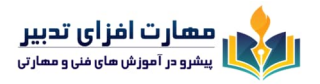

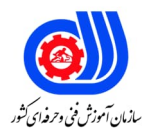

# **مهارت هشتم: کار با قالب ها**

نصب قالب ها

استفاده از ابزارك

کار با ویرایشگر

کار با امکانات خود قالب ها

طراحی قالب ها

تکمیل اثر تولید شده قبلـی بـر اسـاس دانـش و مهارت هـاي آموخته شده جدید

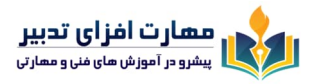

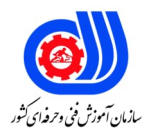

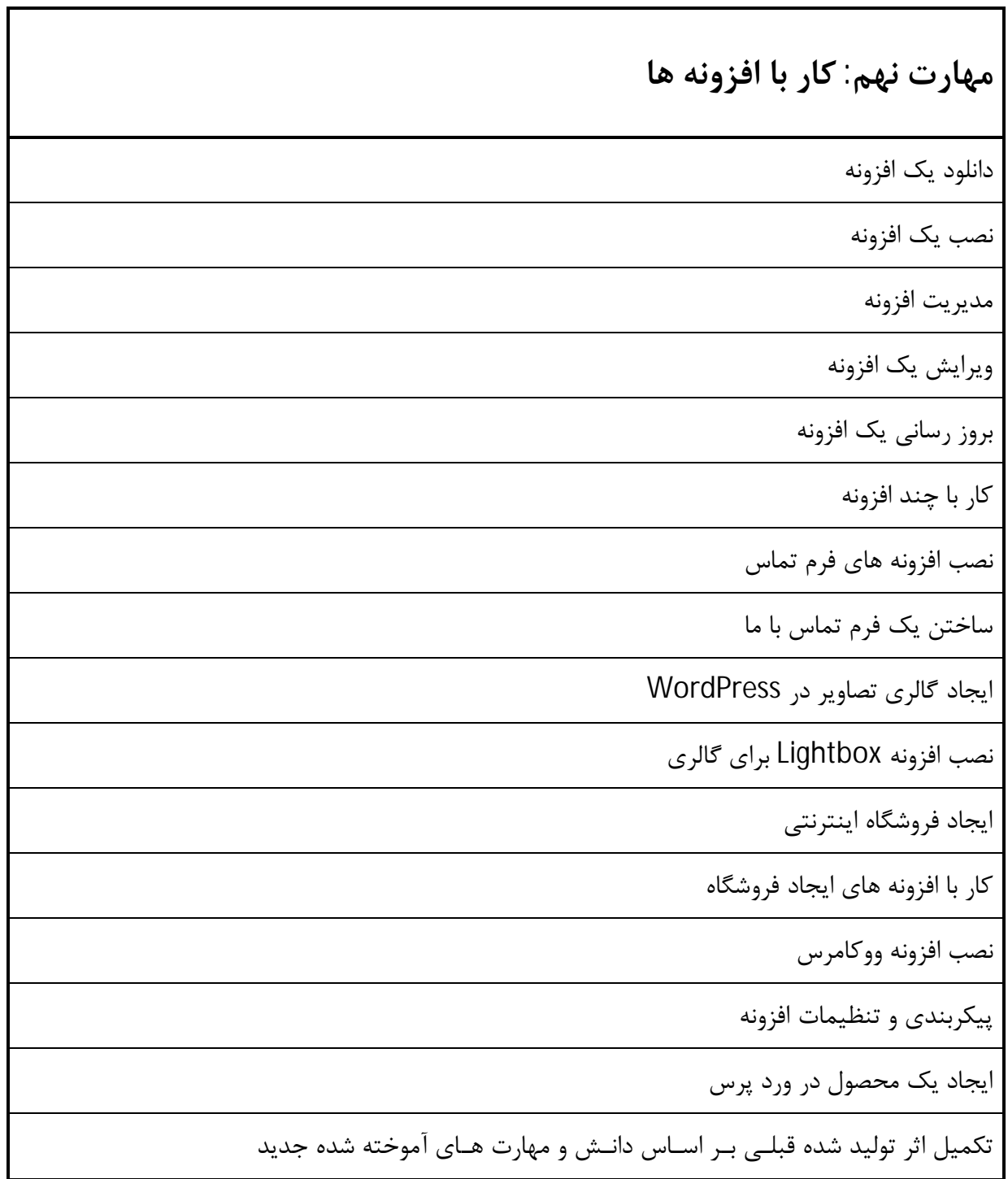

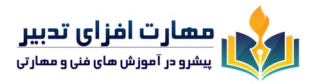

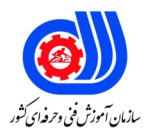

#### **مهارت دهم: انجام تنظیمات پیشرفته**

کار با مدیریت کاربران

اضافه کردن یک کاربر جدید

ثبت نام کاربران و مدیریت کاربران

بازگرداندن کلمه عبور

بروز رسانی و پشتیبان گیري ورد پرس

کار با بخش ابزارها و تنظیمات

درون ریزي و بیرون ریزي

تکمیل اثر تولید شده قبلی بر اساس دانـش و مهار هـاي آموختـه شده جدید

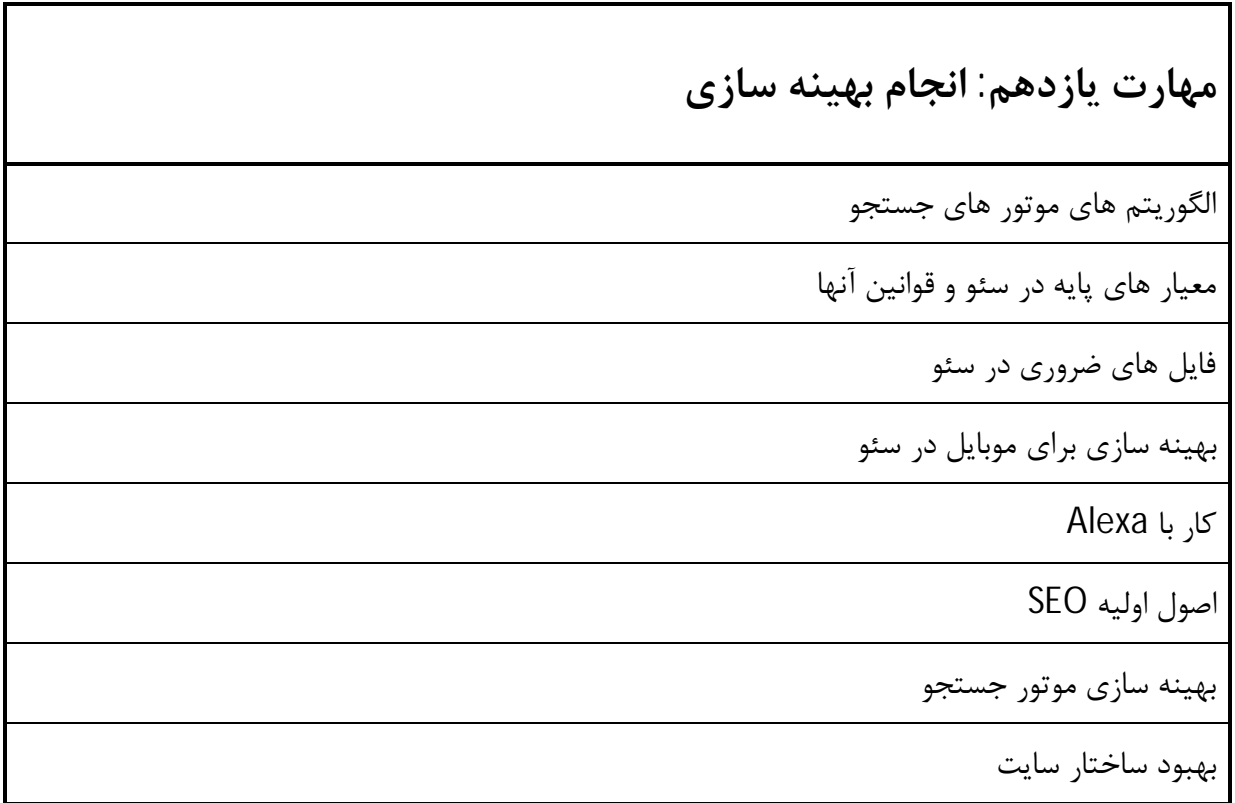

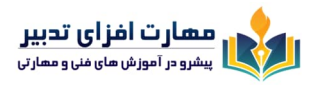

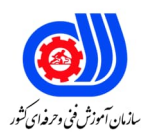

ارائه محتوا و سرویس با کیفیت استفاده صحیح از Anchor استفاده صحیح از تگ هاي Heading ارتباط با فهرست بردار Crawler استفاده موثر از txt.robots مطلع بودن از لینک هاي ("nofollow = "ref ( کار با سایت هاي جمع آوري کلمات کلیدي / کار با تگ هاي Description, Keyword / کار با تگ image alt کار با نقشه سایت کار با لینک ها در افزایش SEO دریافت لینک از دیگر وب سایتها ثبت لینک در دایرکتوري هاي ثبت شده تکمیل اثر تولید شده قبلی بر اساس دانش و مهارهاي آموخته شده جدید

## **مهارت دوازدهم: تولید پروژه**

نحوه برنامه ریزي پروژه

نحوه زمانبندي انجام مراحل پروژه

طراحی سایت با WordPress و بکارگیري تمام بخشهاي آن

انجام بهینه سازي سایت (SEO (